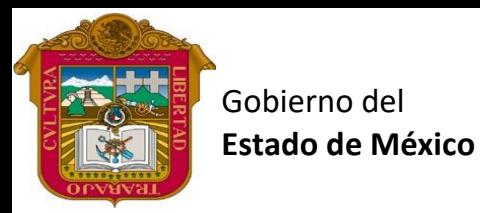

Preparatoria oficial No. 82 "José Revueltas"

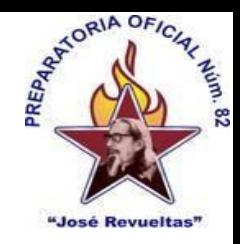

Profr. Juan Gerardo Brito. GAT

"Hay que alcanzar la exaltación verdadera, para lograrlo, hay que ser serenos, sin prisas, estudiar, trabajar y disciplinarse"

**3er. semestre grupo**: \_\_\_\_ Turno: \_\_\_\_\_\_\_\_\_\_ Máquina No.:\_\_\_\_\_\_\_ Fecha: \_\_\_\_\_\_\_\_\_\_\_\_\_\_

Alumno: \_\_\_\_\_\_\_\_\_\_\_\_\_\_\_\_\_\_\_\_\_\_\_\_\_\_\_\_\_\_\_\_\_\_\_\_\_\_\_\_\_\_\_\_\_\_\_\_\_\_\_\_\_\_\_\_\_\_\_\_\_\_\_\_\_\_\_\_

**Presencial 26 Gestión de archivos de Texto. <https://www.jgbb.com.mx/>**

Buenas Tardes / días Nombre de alumno:

Tema: Referencias.

Forma de realizar la actividad

1. Escoge el tema que le toco a tu grupo

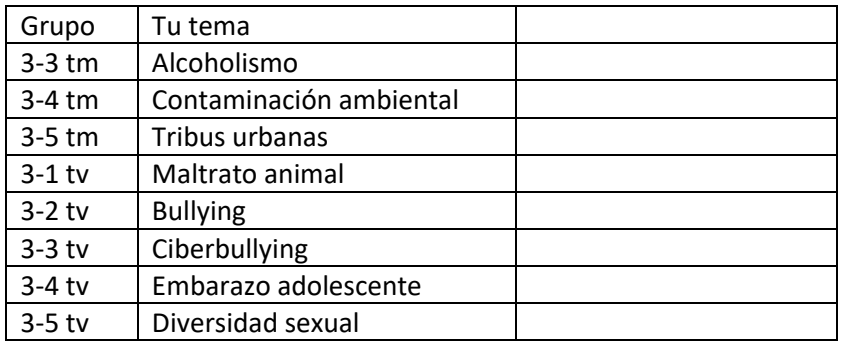

- 2. Descarga el archivo Practica 26 y trabaja en ese archivo.
- 3. Coloca los datos que se te solicita en la portada.
- 4. En la segunda hoja vas a realizar un índice, por lo pronto déjalo vacío.
- 5. En la tercera hoja. Coloca como titulo 1, el tema que te toco.
- 6. Escribe la definición del tema que te toco con el estilo Normal
- 7. Después de la definición coloca como subtitulo (titulo2) "El contexto internacional de tu tema "
- 8. Escribe el contexto internacional de tu tema con estilo normal.
- 9. En la cuarta hoja coloca como subsubtítulo (titulo3) "El contexto nacional de tu tema"
- 10. Escribe el contexto nacional de tu tema con estilo normal.
- 11. Después de escribir el contexto nacional coloca como subsubsubtítulo (titulo4) "El contexto local de tu tema"
- 12. En la Quinta hoja coloca como título "Bibliografía"
- 13. Escribe una bibliografía con estilo normal.
- 14. En la hoja 2 coloca el índice de tu trabajo.
- 15. Guarda el archivo con tu nombre y súbelo en la sección de referencias.